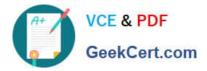

# 1Z0-1042-22<sup>Q&As</sup>

Oracle Cloud Platform Application Integration 2022 Professional

# Pass Oracle 1Z0-1042-22 Exam with 100% Guarantee

Free Download Real Questions & Answers PDF and VCE file from:

https://www.geekcert.com/1z0-1042-22.html

100% Passing Guarantee 100% Money Back Assurance

Following Questions and Answers are all new published by Oracle Official Exam Center

Instant Download After Purchase

- 100% Money Back Guarantee
- 🔅 365 Days Free Update
- 800,000+ Satisfied Customers

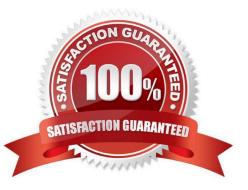

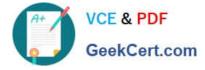

### **QUESTION 1**

As a Process Cloud developer, you have been tasked with integrating Oracle Content and Experience Cloud with a process application. Since this is a document-centric process that will involve collaboration withprocess participants, it has been determined that the document and conversation functionality should be used.

Which task is NOT required?

A. You will need to create a new process application since conversation functionality cannot be enabled for pre-existing applications.

B. You must manually enable the document and conversation features for your process application.

C. You will need to have the administrator configure the connection between Oracle Process Cloud and Oracle Content and Experience Cloud since developers do not have those permissions.

D. You will need to assign conversation viewers to either an Oracle Content and Experience user role or Oracle Documents Cloud Service user role.

Correct Answer: A

# **QUESTION 2**

What are two key benefits of Oracle Web Service Manager (OWSM) in the management and security of Web services across the organization?

A. Security is controlled by the developer of the service and this gives greater control to the development of the service.

B. OAuth services are used for REST based services.

C. OWSM provide a framework that is externalized and declarative outside of the web service implementation.

D. Developers no longer need to understand security specifications and security implementation details.

Correct Answer: CD

Explanation: https://docs.oracle.com/middleware/1212/owsm/OWSMC/owsm- intro.htm#OWSMC110 Reference:https://docs.oracle.com/middleware/1212/owsm/OWSMC/owsm- intro.htm#OWSMC4166

#### **QUESTION 3**

Which three actions once they have been configured are allowed to be repositioned to another location within the design canvas of an orchestration style integration flow?

A. Stage File with Read File in Segments operation

- B. Switch
- C. Stage File with Write File operation
- D. For Each

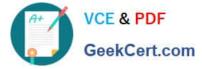

- E. Stage File with Read File operation
- F. JavaScript Call

Correct Answer: CEF

## **QUESTION 4**

You are assigned to review the specifications of the SOA composite applications that have been deployed to your SOA Cloud Service instance. Part of this analysis requires you to catalog the Service Component Architecture (SCA) components that are implemented within each composite application.

Which is a valid SCA component in an Oracle SOA composite application?

- A. BAM Adapter
- B. B2B Agreement
- C. MFT Adapter
- D. Mediator
- E. Split-Join
- Correct Answer: D

#### **QUESTION 5**

Assuming that a particular user possesses the "Deploy to Gateway" grant, what grants on an API are required in order to deploy that API?

- A. Manage API or Deploy API
- B. Manage API
- C. Entitle API
- D. View all Details and Deploy API
- Correct Answer: A

Reference: https://community.oracle.com/community/oracle-cloud/oracle-cloud-developer- solutions/blog

Latest 1Z0-1042-22 Dumps 1Z0-1042-22 PDF Dumps 1Z0-1042-22 VCE Dumps